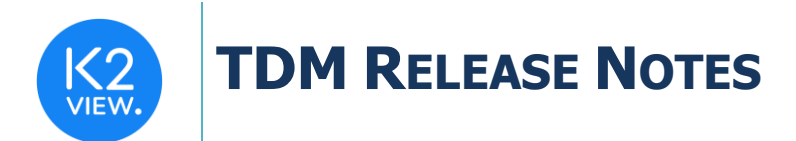

# **TDM V7.1.1 RELEASE NOTES**

- These Release Notes describe the new fixes and updates in TDM release V7.1.1
- Certification of this TDM release is based on:
- Fabric 6.5.
- PostgreSQL 9.6 and 13.

# **RELATED DOCUMENTS**

- Fabric Release Notes V6.5.0.
- TDM\_Upgrade\_Procedure\_to\_V7.1.1

# **MAIN FIXES AND IMPROVEMENTS**

## **1. Update TDM APIs to Support a Basic Task Execution Outside the TDM GUI**

The following APIs have been added to the TDM Library:

- **listOfEnvsByUser:**
	- $\circ$  Gets the list of the TDM active environments and the role ID of each environment for the logged in user.

#### • **regularTasksByUser:**

- $\circ$  Returns all regular active Extract tasks if the logged in user has the task's permissions at least on one source environment.
- o Returns all regular active Load tasks if the logged in user has the task's permissions at least on one source and one target environment.

The following APIs have been updated in the TDM Library:

- **tasks:** 
	- $\circ$  An optional parameter has been added to the API task ids to support getting the task details on selected tasks. If task IDs input is empty, then the API returns the task details of all TDM tasks.
- **wsTaskMonitor:**
	- $\circ$  Returns the execution details about the task's Reference details in addition to the execution details about the processed entities.

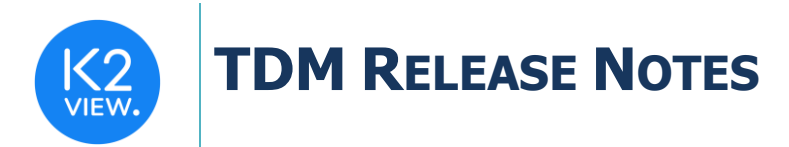

## **2. Performance Improvements**

- Adding Performance improvements in the root function of the FABRIC\_TDM\_ROOT.
- Adding performance improvements in the TDM Logical Unit (LU).

## **3. Added a Script to Create the K2Masking Keyspace**

• Added the create\_masking\_cache\_table.sql to the TDM library to create the k2masking keyspace and its related tables in Cassandra DB.

## **4. TDM Library - Fixes**

### Reference Handling

**fnValidateAndRebuildRefTables** job that creates the Reference tables in Cassandra DB. Fixed the conversion of the original data types to Cassandra data types.

### Root Function of the Main Source LU Table

• Fixed the root function of the source LU table to avoid syncing the LUI from the source when running a Load DataFlux task (entity versioning is true).

#### Handling of Scheduled Tasks

Fixed the check of the scheduled task when an end date is set for the scheduling parameters.

#### buildTdmApiJSON Flow

Added an input parameter of the TDM version to be added to the generated APIDOC.